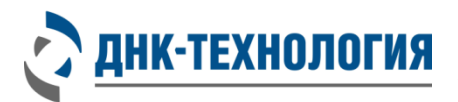

Служба клиентской поддержки: 8-800-200-75-15 (для России, звонок бесплатный) +7 (495) 640-16-93 (для стран СНГ и зарубежья, звонок платный) E-mail: hotline@dna-technology.ru www.dna-technology.ru

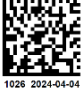

Регистрационное удостоверение № РЗН 2024/22272 от 26 марта 2024 г

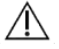

В данном вкладыше приведена информация для набора реагентов Вирус Гриппа B в фасовке S. Перед началом работы изучите инструкцию.

# **Набор реагентов для выявления РНК вируса гриппа B (Influenza B virus) методом ОТ-ПЦР в режиме реального времени (Вирус Гриппа B)**

REF

**R3-P453-23/9 (Фасовка S, пробирки) R3-P453-S3/9 (Фасовка S, стрипы<sup>1</sup>)**

## **Информация о наборе реагентов**

## **Назначение:**

Набор реагентов предназначен для выявления РНК вируса гриппа B (Influenza B virus) в биологическом материале человека (мазок из носоглотки, ротоглотки, бронхоальвеолярный лаваж, эндотрахеальный, назофарингеальный аспират, мокрота) методом обратной транскрипции и полимеразной цепной реакции в режиме реального времени.

## **Выделение РНК<sup>2</sup>:**

Рекомендуются наборы/комплекты реагентов для выделения НК ПРОБА-НК (ООО «НПО ДНК-Технология»), ПРОБА-НК-S, ПРОБА-МЧ-НК-S, ПРОБА-МЧ DWP (ООО «ДНК-Технология ТС»).

## **Специализированное оборудование:**

Детектирующие амплификаторы с системой детекции флуоресцентного сигнала в режиме реального времени, зарегистрированные в установленном порядке в РФ, например, детектирующие амплификаторы «ДTпрайм»<sup>3</sup>, «ДТлайт»<sup>4</sup> (ООО «НПО ДНК-Технология»), CFX96 (Био-Рад Лабораториез, Инк), Applied Biosystems QuantStudio 5, «Лайф Текнолоджис Холдингс Пте. Лтд), Rotor-Gene Q (QIAGEN GmbH).

## **Время проведения анализа (включая пробоподготовку):**

от 2 часов (в зависимости от количества образцов и используемого набора/комплекта реагентов для выделения РНК).

## **Количество анализируемых образцов:**

96 определений (не более 12 постановок), включая анализ неизвестных образцов, отрицательных контрольных образцов и положительных контрольных образцов.

## **Состав набора реагентов:**

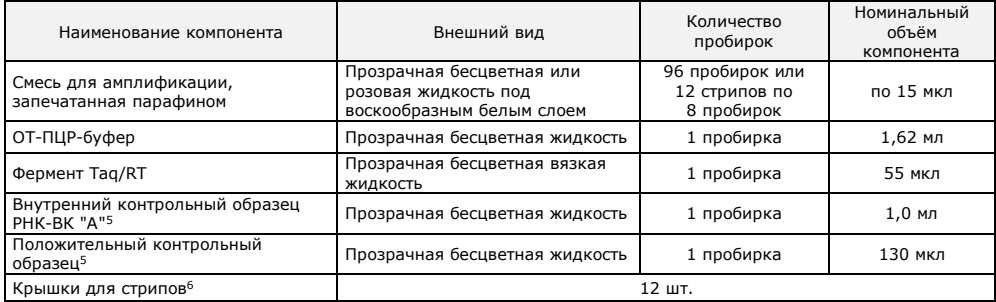

<sup>6</sup> - входят в состав набора реагентов при расфасовке смеси для амплификации, запечатанной парафином, в стрипы

 <sup>1</sup> - не используется для детектирующего амплификатора Rotor-Gene Q

 $2 -$  возможность использования набора/комплекта реагентов для выделения РНК определяется видом

биологического материала

 $3 -$  модификация  $*M*$ 

 $4 -$  модификация  $*$ S $*$ 

<sup>5</sup> – на этикетке компонента для всех фасовок «Положительный контрольный образец» указывается как «К+»,

<sup>«</sup>Внутренний контрольный образец РНК-ВК "А"» указывается как «РНК-ВК "А"»

Таблица 1 - Каналы детекции продуктов амплификации

| Fam/Green | Hex/Yellow/Vic | Rox/Orange | Cy5/Red           | Cy5.5/Crimson |
|-----------|----------------|------------|-------------------|---------------|
|           | BК*            |            | Influenza B virus |               |

\* - внутренний контрольный образец РНК-ВК "А"

## Проведение анализа

- $\mathbf{1}$ Подготовка и проведение реакции обратной транскрипции и полимеразной цепной реакции ВНИМАНИЕ!
	- 1. При проведении всех последующих действий следует избегать воздействия прямых солнечных лучей на пробирки со смесью для амплификации!
	- При использовании набора реагентов в варианте исполнения «Фасовка S, стрипы», следует строго соблюдать комплектность стрипов и крышек к ним. Не использовать крышки к стрипам из других наборов реагентов!
- $1.1$ Промаркируйте по одной пробирке/стрипованной пробирке со смесью для амплификации, запечатанной парафином, для каждого неизвестного образца, для отрицательного контрольного образца (К-) и для положительного контрольного образца (К+).

ВНИМАНИЕ! Количество реагентов рассчитано не более чем на 12 постановок при условии вариабельного количества неизвестных образцов. 1 отрицательного контрольного образца и 1 положительного контрольного образца в каждой постановке.

 $Прим<sub>е</sub>р:$ 

Необходимо проанализировать 6 неизвестных образцов. Для этого нужно промаркировать 6 пробирок для неизвестных образцов, одну пробирку для «К-» и одну пробирку для «К+». Общее количество пробирок - 8.

Тщательно перемешайте содержимое пробирок «ОТ-ПЦР-буфер» и «Фермент Таq/RT» на  $1.2$ микроцентрифуге-вортексе и центрифугируйте на микроцентрифуге-вортексе в течение 3-5 с.

ВНИМАНИЕ! Фермент Тад/RT необходимо доставать из морозильной камеры непосредственно перед использованием.

#### $1<sup>3</sup>$ Приготовьте смесь ОТ-ПЦР-буфера с ферментом Тад/RT. Для этого смешайте в отдельной одноразовой пробирке:

- 15 х (N+1) мкл ОТ-ПЦР-буфера;
- 0,5 х (N+1) мкл фермента Taq/RT,

где N - количество промаркированных пробирок с учетом «К-» и «К+».

### Пример:

Необходимо проанализировать 6 неизвестных образцов. Промаркированных пробирок - 8. Нужно приготовить смесь ОТ-ПЦР-буфера и фермента Таq/RT для 9 (8+1) пробирок, т.е. 135 мкл ОТ-ПЦР-буфера  $+4.5$  мкл фермента Tag/RT.

ВНИМАНИЕ! При взятии фермента Taq/RT необходимо погружать наконечник не более чем на 1,0 мм и соблюдать правила дозирования вязких жидкостей. Тщательно смыть остатки фермента Taq/RT с наконечника пипетированием не менее 5 раз.

- $1.4$ Тщательно перемешайте содержимое пробирки с приготовленной смесью ОТ-ПЦР-буфера и фермента Tag/RT на микроцентрифуге-вортексе и центрифугируйте на микроцентрифуге-вортексе в течение 1-3 с.
	- Смесь можно хранить при температуре от 2 °С до 8 °С не более одного часа.
- $1.5$ Добавьте во все промаркированные пробирки, не повреждая слой парафина, по 15 мкл смеси ОТ-ПЦРбуфера и фермента Tag/RT. Закройте пробирки/стрипы.
- $1<sub>6</sub>$ Встряхните пробирку с положительным контрольным образцом на микроцентрифуге-вортексе в течение 3-5 с и центрифугируйте на микроцентрифуге-вортексе в течение 1-3 с.

## **ВНИМАНИЕ!**

- 1. Перед внесением в пробирки с реакционной смесью препарата РНК и отрицательного контрольного образца необходимо выполнить рекомендации по использованию препарата РНК, приведённые в инструкции по применению набора/комплекта реагентов для выделения НК.
- $\overline{2}$ При использовании для выделения РНК комплекта реагентов ПРОБА-НК и набора реагентов ПРОБА-НК-S встряхните пробирки с препаратом РНК и отрицательным контрольным образцом на микроцентрифугевортексе в течение 3-5 с и центрифугируйте на микроцентрифуге-вортексе в течение 1-3 с.
- $\mathbf{3}$ При использовании для выделения РНК набора реагентов ПРОБА-МЧ-DWP центрифугируйте заклеенный плёнкой глубоколуночный планшет с препаратом РНК и отрицательным контрольным образцом при RCF(g) 100 в течение 30 с для осаждения конденсата и снимите плёнку.
- 4. Для предотвращения контаминации следует перед внесением РНК открывать крышки только тех пробирок, в которые будет вноситься данный образец, и закрывать их перед внесением следующего. В случае использования стрипов следует закрывать крышку стрипа после внесения в него образцов перед началом работы со следующим. Закрывайте пробирки/стрипы плотно. Препараты РНК и контрольные образцы следует вносить наконечниками с фильтром.
- $1.7$ Внесите в соответствующие промаркированные пробирки, не повреждая слой парафина, по 10 мкл выделенного из образцов препарата РНК. В пробирки, промаркированные «К-», «К+», РНК не вносится.
- Внесите в пробирку, промаркированную «К-», не повреждая слой парафина, 10 мкл отрицательного  $1<sub>2</sub>$ контрольного образца, прошедшего этап выделения РНК.
- $1<sub>9</sub>$ Внесите в пробирку, промаркированную «К+», не повреждая слой парафина, 10 мкл положительного контрольного образца.
- 1.10 Центрифугируйте все пробирки/стрипы на микроцентрифуге-вортексе в течение 3-5 с (при использовании для проведения ОТ-ПЦР детектирующего амплификатора Rotor-Gene О центрифугирование не обязательно).
- $1.11$ Установите все пробирки/стрипы в детектирующий амплификатор.
- $1.12$ Для детектирующих амплификаторов серии ДТ: Запустите программное обеспечение детектирующего амплификатора. При первом проведении ОТ-ПЦР загрузите соответствующий тест<sup>1</sup>. Далее и при последующих постановках создайте соответствующий протокол исследования: укажите количество и идентификаторы образцов, в том числе отрицательного и положительных контрольных образцов, отметьте расположение пробирок/стрипов на матрице термоблока в соответствии с их установкой и проведите ОТ-ПЦР. При выборе теста должна отображаться программа, приведённая в таблице 2.
- 1.13 Для детектирующих амплификаторов Rotor-Gene Q, CFX96 и Applied Biosystems QuantStudio 5: Проведите ОТ-ПЦР с учетом объёма реакционной смеси, равного 40 мкл, по программам амплификации, приведённым в таблицах 3 - 5 соответственно.

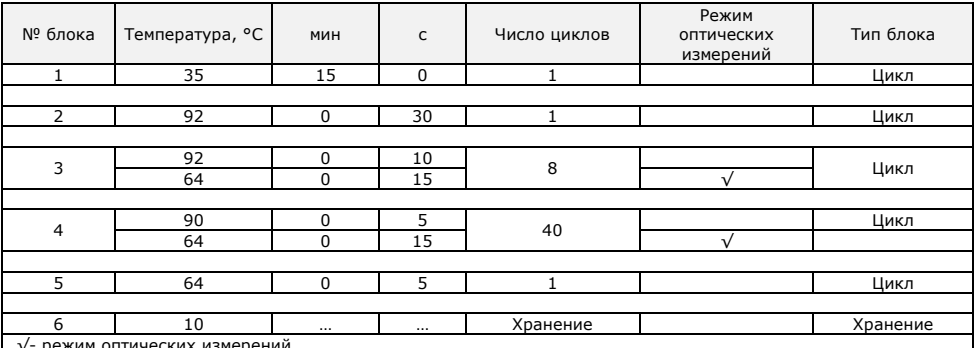

Таблица 2 - Программа амплификации для детектирующих амплификаторов «ДТпрайм», «ДТлайт»

Таблица 3 - Программа амплификации для детектирующего амплификатора Rotor-Gene O

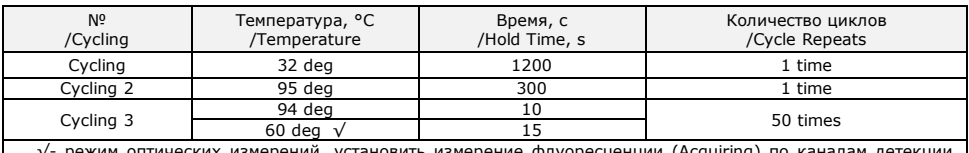

установить измерение флуоресценции (Acquiring) по каналам дете :ких измерений. Yellow (Hex) и Red (Су5) при 60 °С.

Таблица 4 - Программа амплификации для детектирующих амплификаторов CFX96

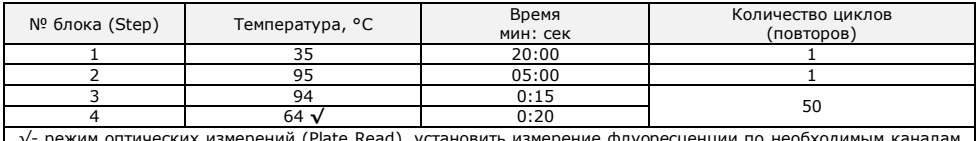

(Plate Read), установить измерение флуоресценции по необходи детекции (Hex, Cv5) при 64 °С

Таблица 5 - Программа амплификации для детектирующих амплификаторов Applied Biosystems QuantStudio 5

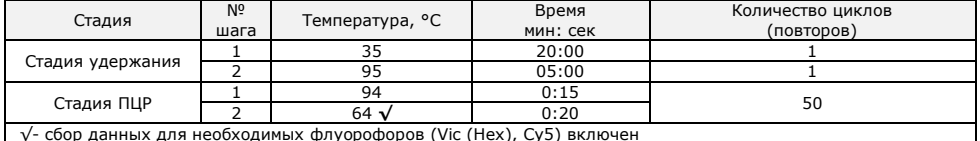

#### $\overline{\mathbf{2}}$ Регистрация и учёт результатов ОТ-ПЦР проводятся автоматически программным обеспечением для детектирующих амплификаторов.

При использовании детектирующих амплификаторов СГХ96 следует использовать регрессионный тип анализа (Cq Determination Mode: Regression), во вкладке «Baseline Subtraction» необходимо выбрать «Baseline Subtraction Curve Fit».

Интерпретация результатов проводится в соответствии с таблицей 6. Результаты постановки валидны, если выполняются условия интерпретации результатов, полученных для контрольных образцов.

<sup>1 -</sup> тест для детектирующих амплификаторов серии ДТ создаётся путём ввода параметров (параметры теста указаны в Приложении Б инструкции по применению) или предоставляется производителем набора реагентов.

#### **Предупреждения**

Единичный отрицательный результат исследования, особенно если это образец из верхних дыхательных путей, не исключает инфекции.

Отрицательные результаты не должны использоваться в качестве единственной основы для принятия решения о лечении пациентов.

### Таблица 6 - Интерпретация результатов ОТ-ПЦР

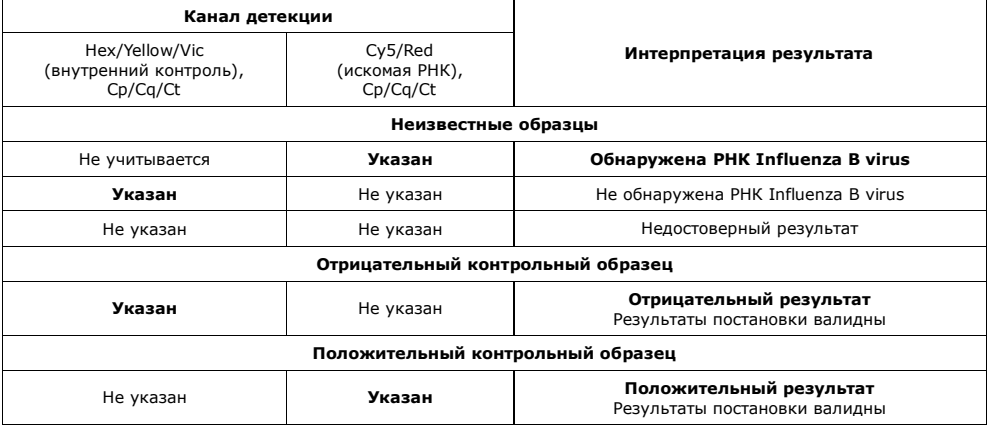

## **Условия транспортирования, хранения и эксплуатации**

Транспортирование набора реагентов осуществляют в термоконтейнерах с хладоэлементами всеми видами крытого транспорта при температуре внутри термоконтейнера, соответствующей условиям хранения компонентов, входящих в состав набора реагентов.

Допускается транспортирование набора реагентов, за исключением фермента Taq/RT, в термоконтейнерах с хладоэлементами всеми видами крытого транспорта при температуре внутри термоконтейнера от 2 °С до 25 °С не более 5 суток.

Допускается транспортирование фермента Taq/RT в термоконтейнерах с хладоэлементами всеми видами крытого транспорта при температуре внутри термоконтейнера до 25 °С не более 5 суток.

Все компоненты набора реагентов, за исключением фермента Taq/RT, следует хранить в холодильнике или холодильной камере при температуре от 2 °С до 8 °С в течение всего срока годности набора реагентов.

Смесь для амплификации, запечатанную парафином, следует хранить в защищённом от света месте.

Фермент Taq/RT следует хранить в морозильной камере при температуре от минус 18 °С до минус 22 °С в течение всего срока годности набора реагентов.

Срок годности набора реагентов - 12 месяцев при соблюдении всех условий транспортирования, хранения и эксплуатации.

По вопросам, касающимся качества набора реагентов, следует обращаться в службу клиентской поддержки.

Служба клиентской поддержки: 8-800-200-75-15 (для России, звонок бесплатный), +7 (495) 640-16-93 (для стран СНГ и зарубежья, звонок платный).

E-mail: hotline@dna-technology.ru, www.dna-technology.ru

Номер:1026 2024-04-04